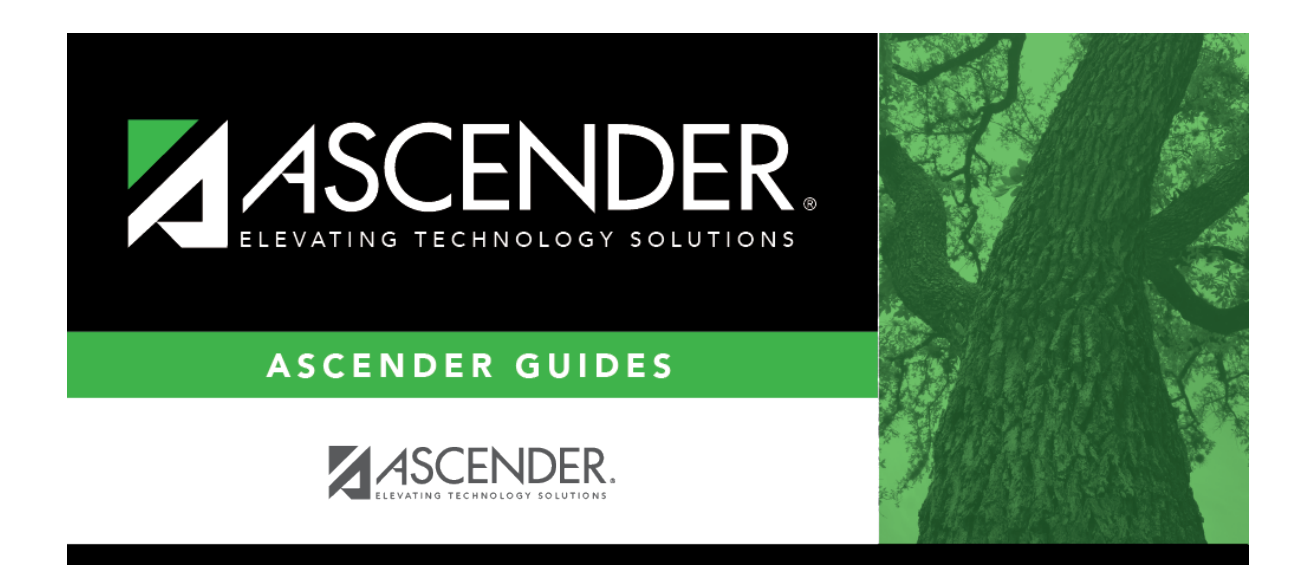

## **parentportal\_district\_set\_up\_enable\_forms\_checklist**

## **Table of Contents**

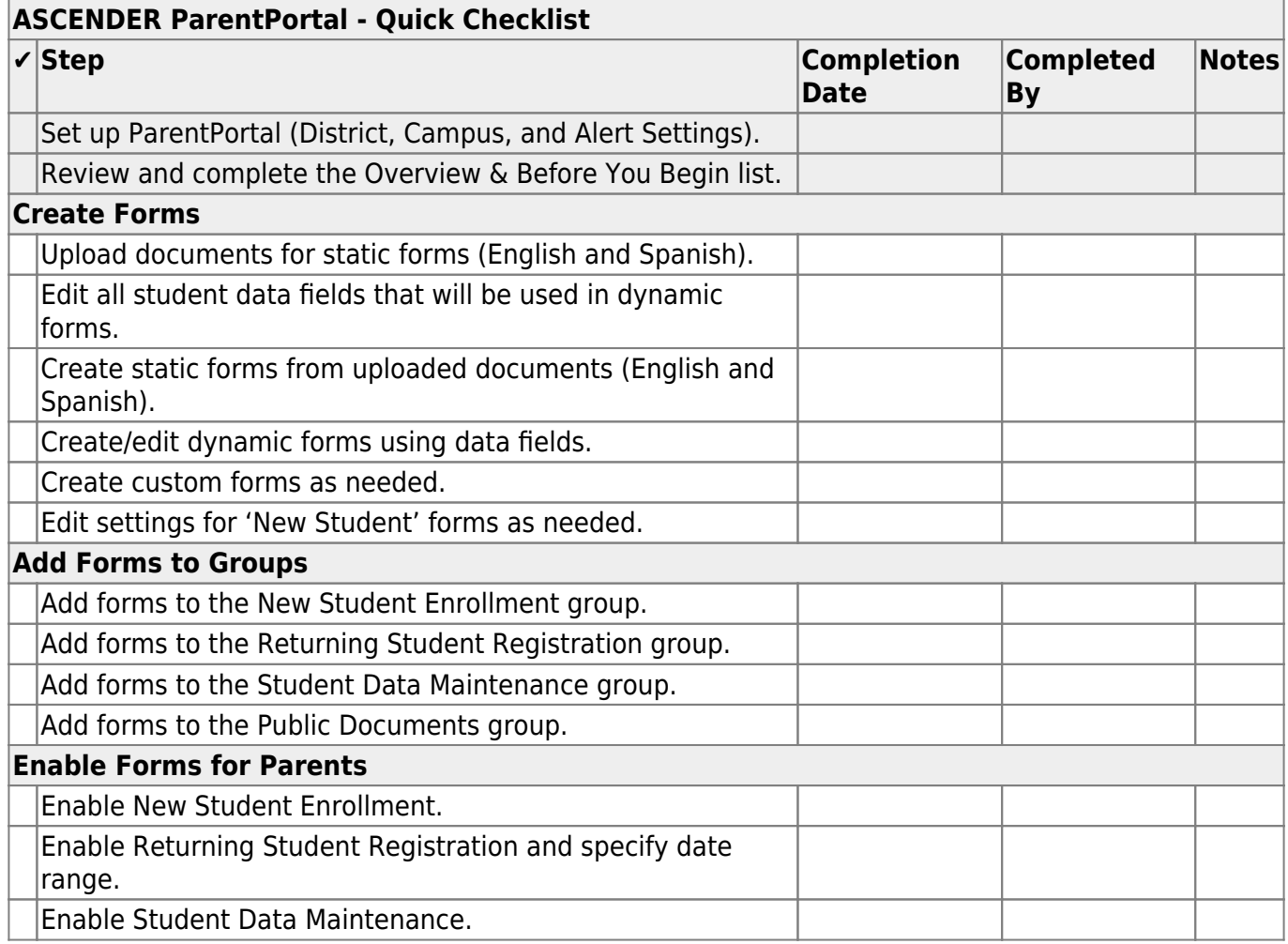

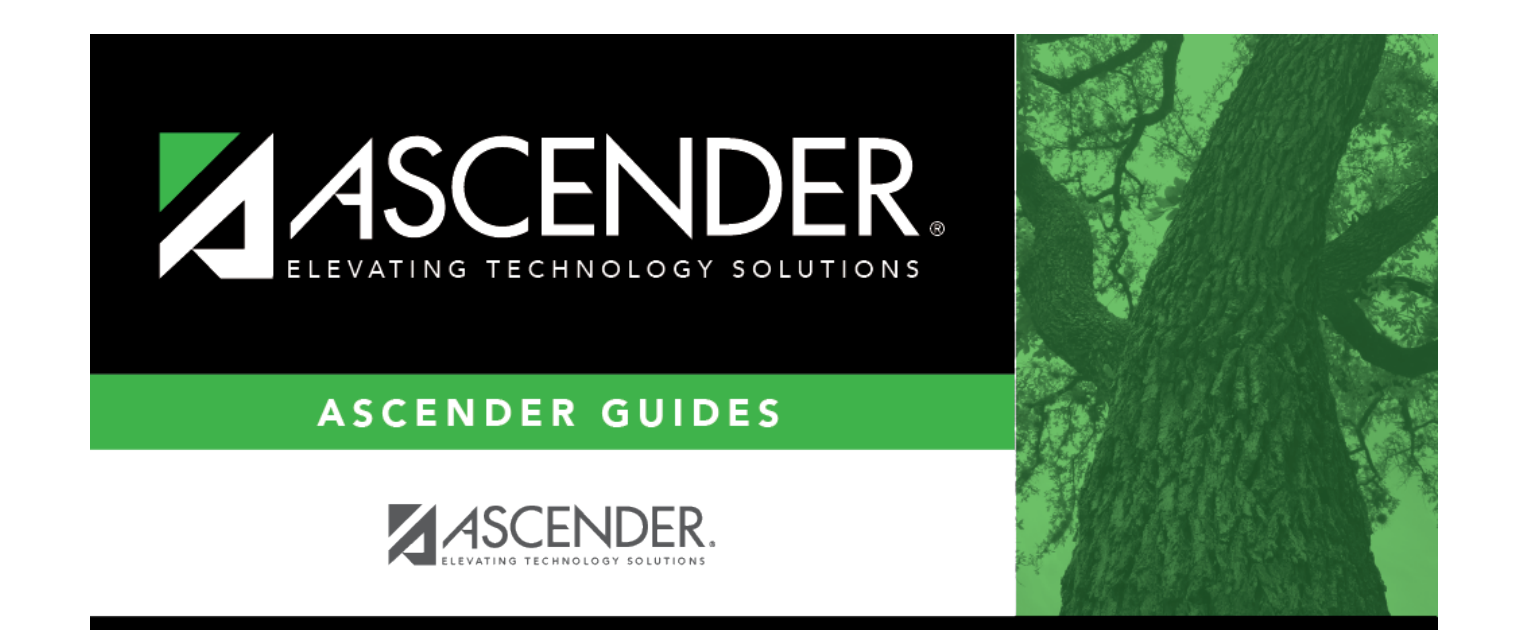

## **Back Cover**